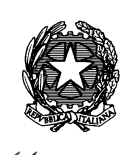

## **CIRCOLARE N. 31**

Ministero .<br>Economia e delle Finanze

DIPARTIMENTO DELLA RAGIONERIA GENERALE DELLO STATO ISPETTORATO GENERALE PER L'INFORMATICA E L'INNOVAZIONE TECNOLOGICA

Roma,

Allegati: 2 Prot. Nr.

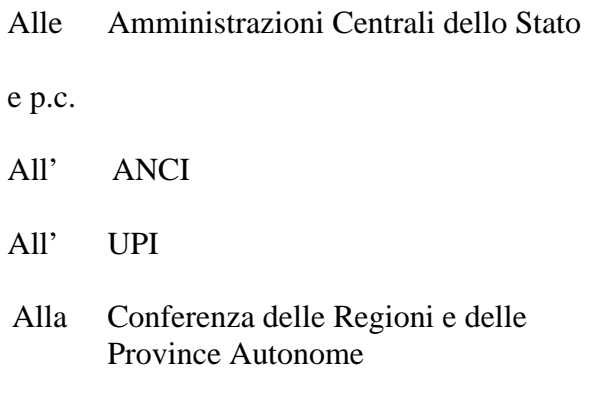

LORO SEDI

OGGETTO: Modalità di accesso al Fondo per l'avvio di opere indifferibili di cui all'articolo 26, commi 7 e 7-*bis*, del decreto-legge 17 maggio 2022, n. 50.

L'articolo 26, comma 7, del decreto-legge 17 maggio 2022, n. 50 ha istituito il *"Fondo per l'avvio di opere indifferibili"* con una dotazione complessiva di 7.500 milioni di euro allo scopo di fronteggiare i maggiori costi derivanti dall'aggiornamento dei prezzari utilizzati nelle procedure di affidamento di opere pubbliche finanziate, in tutto o in parte, con le risorse del Piano nazionale di ripresa e resilienza nonché di quelle relative alle altre categorie di interventi ivi indicati, avviate successivamente al 18 maggio 2022 e fino al 31 dicembre 2022. Le relative disposizioni attengono, altresì, all'utilizzo dei prezzari come indicato al successivo comma 12. L'articolo 34 del decreto-legge 9 agosto 2022, n. 115, ha incrementato la dotazione del citato Fondo destinando 900 milioni di euro agli interventi del Piano nazionale per gli investimenti complementari al PNRR e 400 milioni per la realizzazione delle opere di cui al[l'articolo 3, comma 2, del decreto-legge 11 marzo 2020, n. 16.](https://pa.leggiditalia.it/#id=10LX0000888815ART18,__m=document)

Nella Gazzetta Ufficiale n. 213 del 12 settembre 2022 è stato pubblicato il DPCM 28 luglio 2022, adottato in attuazione del comma 7 *bis* del citato articolo 26 del decreto-legge 17 maggio 2022, n. 50, con cui sono state definite le procedure per l'accesso al Fondo suindicato da parte delle Amministrazioni statali istanti, allo scopo di consentire l'avvio entro il 31 dicembre 2022, delle procedure di affidamento previste dai cronoprogrammi dei relativi interventi per le opere che presentino un fabbisogno finanziario esclusivamente determinato a seguito dall'aggiornamento dei prezzari ai sensi dei commi 2 e 3 del più volte richiamato articolo 26 al netto di quanto destinato agli scopi ai sensi del comma 6 del medesimo articolo. Il predetto DPCM trova applicazione anche con riguardo alla dotazione aggiuntiva del citato Fondo destinata alle finalità di cui al richiamato articolo 34 del decreto-legge n. 115 del 2022.

L'articolo 5 del richiamato DPCM 28 luglio 2022 stabilisce che "*Al fine della predisposizione dell'istanza di accesso al Fondo, le Amministrazioni statali istanti procedono, con riguardo agli interventi dalle stesse finanziati o rientranti nei programmi di investimento dei quali risultano titolari, all'istruttoria delle richieste di finanziamento presentate da ciascuna stazione appaltante. Conclusa l'istruttoria di cui al periodo precedente, le Amministrazioni competenti presentano l'istanza al Ministero dell'economia e delle finanze, secondo le indicazioni che saranno fornite dal Dipartimento della Ragioneria generale dello Stato, anche con riguardo ai dati che dovranno essere forniti dalle stazioni appaltanti."*

Al fine di consentire la presentazione delle istanze di accesso al Fondo con modalità automatizzate, sono state sviluppate specifiche funzionalità del Sistema informativo ReGiS di supporto alla gestione del PNRR, a cui è possibile accedere via *web* o attraverso il link diretto alla piattaforma [https://regis.rgs.mef.gov.it](https://regis.rgs.mef.gov.it/) o attraverso il seguente link: [https://area.rgs.mef.gov.it,](https://area.rgs.mef.gov.it/) dove sarà disponibile materiale a supporto dell'operatività dell'utente

Il processo, in linea generale, è articolato nelle seguenti fasi:

- 1. Le stazioni appaltanti inseriscono la *domanda di finanziamento* utilizzando le funzionalità del sistema ReGiS;
- 2. Tramite lo stesso sistema informativo, le Amministrazioni centrali titolari degli interventi effettuano l'istruttoria pervista dall'articolo 5 del DPCM;
- 3. Completata l'istruttoria con esito positivo, le Amministrazioni centrali titolari di interventi inviano le *istanze di finanziamento* al Ministero dell'Economia e delle Finanze – Dipartimento della Ragioneria Generale dello Stato, tramite le funzionalità del sistema ReGiS;
- 4. Il Ministero dell'economia e delle finanze Ragioneria Generale dello Stato esamina le *istanze di finanziamento* e, qualora ne sussistano i requisiti, adotta i provvedimenti necessari all'assegnazione e al trasferimento delle risorse con le modalità definite dagli articoli 6, 7 e 8 del DPCM.

Con l'intento di assicurare il necessario supporto alle Amministrazioni coinvolte, si trasmette, in allegato, il manuale "*Istruzioni operative per la presentazione delle istanze di accesso al Fondo opere indifferibili*", contenente le indicazioni della procedura che le stazioni appaltanti e l'Amministrazione statale istante dovranno seguire, a cui è annessa una "*Guida Utente"* con la rappresentazione commentata del percorso attraverso le varie sezioni dell'applicativo.

Si fa presente, inoltre, che la scrivente Ragioneria Generale dello Stato ha provveduto ad attivare un apposito servizio di supporto tecnico che potrà essere utilizzato dagli utenti attraverso apposite funzionalità presenti su ReGis. I soggetti legittimati a presentare una domanda o un'istanza che non hanno un'utenza ReGis, potranno chiedere chiarimenti di natura tecnico-informatica e attivarne una tramite la casella e-mail [assistenzatecnica.regis@mef.gov.it.](mailto:assistenzatecnica.regis@mef.gov.it)

Le stazioni appaltanti potranno richiedere delucidazioni alle amministrazioni titolari istanti di riferimento relativamente ai contenuti e alla modalità di determinazione delle informazioni richieste ai fini della corretta compilazione della domanda di finanziamento attraverso la descritta procedura informatica, anche al fine di agevolare l'attività di verifica da parte delle stesse amministrazioni titolari istanti, propedeutiche all'inoltro dell'istanza. Queste ultime potranno avanzare alla Ragioneria Generale dello Stato quesiti di carattere amministrativo-contabile alla casella e-mail [fondo.opereindifferibili@mef.gov.it.](mailto:fondo.opereindifferibili@mef.gov.it)

Si invitano le amministrazioni titolari istanti a dare massima diffusione delle indicazioni contenute nella presente circolare, affinché le stazioni appaltanti che posseggono i requisiti per l'accesso siano informate nel più breve tempo possibile delle modalità operative per presentare la domanda.

Da ultimo, si segnala che l'assegnazione del contributo per gli enti locali titolari di interventi PNRR di cui all'allegato 1 è disciplinata dall'articolo 7 e risponde a quanto previsto dall'articolo 26, comma 7-ter del decreto-legge 17 maggio 2022, n. 50, ferma l'applicazione dell'articolo 6, comma 6 del DPCM a seguito dell'aggiudicazione della gara.

Il Ragioniere Generale dello Stato

Brops Mauotte